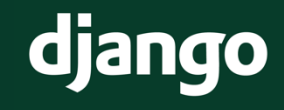

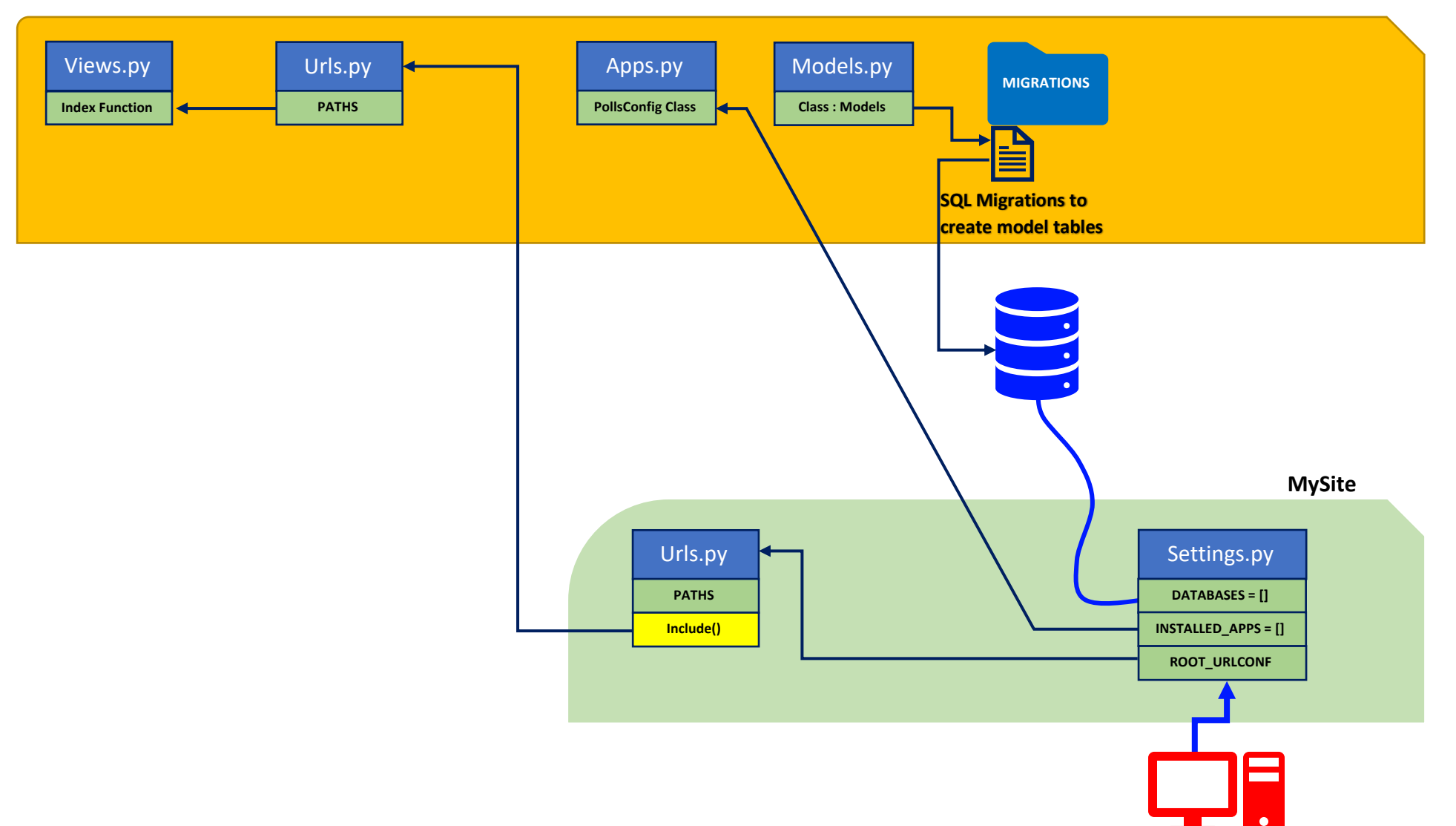

**Polls APP**